# **Tamil Nadu e-District**

## **User Manual**

on

# DHT-208 Application for Tamil Nadu Co-operative Handlooms Weavers Savings and Security Scheme – Claim (Nominee)

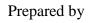

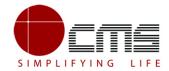

CMS Computers LTD

http://www.cms.co.in/

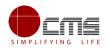

# **Table of Contents**

| 1 | Project Overview                                                                                        |
|---|----------------------------------------------------------------------------------------------------|
| 2 | General Information                                                                                     |
|   | 2.1 Tools Required                                                                                      |
|   | 2.2 Starting your Computer                                                                              |
| 3 | Purpose                                                                                                 |
| 4 | Scope                                                                                                   |
| 5 | Getting Started                                                                                         |
| 6 | Application for Tamil Nadu Co-operative Handlooms Weavers Savings and Security Scheme – Claim (Nominee) |
|   | 6.1 Operator Login                                                                                      |
|   | 6.1.1 Registration Process for CAN (Citizen Access Number)                                              |
|   | 6.2 Saved Application                                                                                   |
|   | 6.3 Submitted Application                                                                               |
|   | 6.4 Return Application                                                                                  |
|   | 6.5 Track Application                                                                                   |
| 7 | Disclaimer                                                                                              |

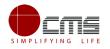

## **E-DISTRICT TAMIL NADU USER MANUAL**

(Government of Tamil Nadu)

## **1** Project Overview

Districts are the de facto front-end of government where most Government-to-Consumer or G2C interaction takes place.

The e-District project was conceptualized to improve this experience by creating an automated workflow system for the district administration and help in providing the citizen efficient department services through Common Service Centers (CSCs), the primary front end channels envisaged under the National e-Governance Plan by Department of Information Technology (DIT), Ministry of Communication and Information Technology (MCIT), Government of India.

## 2 General Information

### 2.1 Tools Required

You will be provided with the following basic infrastructure:

- Computer (CPU, Monitor, Keyboard & Mouse)
- Network Connection (as per requirement)
- Peripherals (as per requirement)
- Browser (Google chrome, Version 50)
- Uninterrupted Power Supply (UPS)

#### 2.2 Starting your Computer

#### Steps

- 1. Ensure all cables are connected between the computer, network connection, peripherals & UPS
- 2. Plug the UPS to the electrical socket
- 3. Switch 'ON' the electrical socket
- 4. Switch 'ON' the UPS

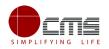

- 5. Press the () (power button) on the computer
- 6. Allow the system to boot up

|          | <ol> <li>Switch 'ON' the UPS only after you have switched 'ON' the power socket</li> <li>Switch 'ON' the computer only after you have switched ''ON' the UPS</li> <li>Switch 'OFF' the power socket in there is an electrical spark in the socket</li> </ol> |
|----------|----------------------------------------------------------------------------------------------------|
| 8        | <ul> <li>4. Do not start the computer in case the UPS is not fully charged</li> <li>5. Do not start the computer in case any of the wires are in contact with water sources / moisture</li> </ul>                                                            |
| <b>\</b> | <ul> <li>6. In case you are not sure whether the computer is connected in the right way         <ul> <li>please contact the system engineer</li> </ul> </li> </ul>                                                                                           |

## **3** Purpose

The purpose of this User Manual is to help user in running e-Sevai application. The manual consist of Steps used for registering service request and processing of application request at different levels using e- Sevai Application.

## 4 Scope

The scope of this document is to provide Support and Guidance to End Users to access the e-Sevai application.

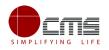

## **5** Getting Started

Following points and guidelines may be referred while accessing the e-district application:

- User must have valid username and password
- Make relevant and correct entries only
- Recheck the entries before clicking on Submit button
- Mandatory fields should not be left blank
- Mandatory/Optional documents should be attached as per requirement
- Do not make false entries

#### To launch E district - ONLINE

a) Double click on the 💿 to open the browser

i) The browser will be open with default page or blank page

ii) Enter the URL and press enter button on keyboard

## 6 Application for Tamil Nadu Co-operative Handlooms Weavers Savings and Security Scheme – Claim (Nominee)

### 6.1 Operator Login

User starts with the given Steps after opening the Chrome Browser.

STEP 1: Go to the e-Sevai (Government of Tamil Nadu) Web Portal as shown below.

| TNeGA                                                                                                    | G                  | iovernment of Tamil Nadu                      | e-Sevai<br>இணைய சேவை இனிய சேவை                               |
|----------------------------------------------------------------------------------------------------|--------------------|-----------------------------------------------|--------------------------------------------------------------|
|                                                                                                    | Home About e-Sevai | Government Orders e-Sevai Contact Us          | Help + Download +                                            |
| @ TNeGA                                                                                                    | Important Links    | Latest News                                   | ●) Sign In                                                   |
| Tamil Nadu parte                                                                                                | Government Orders  | Locate your near by e-Sevai.                  | User Name Password                                           |
| Source and Source and Source and Source and Source and Source and Source and Source and Source and Source and S | Tenders            | List of Services Offered in e-Sevai Centres.  |                                                              |
|                                                                                                    | Documents          | List of Services offered through Institution. | Captcha is not case                                          |
|                                                                                                    | Job Opportunities  |                                               | sensitive                                                    |
|                                                                                                    | Maps               |                                               | Login Reset enter password<br>Forgot Password? enter user id |

Image - 1

**STEP 2**: Enter the Login credentials and Captcha code

STEP 3: Click on Login.

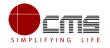

User will be redirected to the e-Sevai Dashboard as shown below.

| TNeGA       | Government of Tamil Nadu | e<br>இணைய சேவை இல | e-Sev<br>னிய கே |   |
|-------------|--------------------------|-------------------|-----------------|---|
| =           | T.SETHUPATHI             | TNTACCHN019-01    | ۵               | ۵ |
| 🏛 Dashboard |                          |                   |                 | ٦ |
| Services    |                          |                   |                 |   |
| 💑 Receipt > |                          |                   |                 |   |
|             |                          |                   |                 |   |
|             |                          |                   |                 |   |
|             |                          |                   |                 |   |

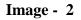

**STEP 4**: Click on **Services** 

Department Wise service listing will appear.

| TNeGA                                           |                                           | Government of Tamil Nadu                                                                                                    | වුනෙ                                                                                | e-Sevai<br>னய சேவை இனிய சேவை                                                            |
|-------------------------------------------------|-------------------------------------------|----------------------------------------------------------------------------------------------------|-------------------------------------------------------------------------------------|-----------------------------------------------------------------------------------------|
| <ul> <li>Dashboard</li> <li>Services</li> </ul> | Services                                  |                                                                                                    | T.SETHUPATHI TNT                                                                    | ACCHN019-01 🌣 🔒                                                                         |
| 🗞 Receipt >                                     | DEPARTMENT WISE<br>SERVICE WISE<br>SEARCH | Anna University     BC MBC and Minority Department     Chennai Traffic Police     Chennai Traffic Police     Civil Supplies and Consumer Protection Department     Commissionerate of Municipal Administration     Department of Handloom and Textiles     Directorate for Welfare of Differently Abled     Directorate of Fire & Rescue     Directorate of Fire & Rescue     Directorate of Fire & Rescue     Directorate of Fire & Rescue     Greater Chennai Corporation     Gevenue Department     Gravenue Department     Gravenue Department     Tamil Nadu Electrical Inspectorate (TNEI)     TANGEDCO     TN Police Department     TNEGA | Name:<br>Center:<br>TACCHN019<br>Counter:<br>Wallet Type:<br>Wallet Amoun<br>Share: | T.SETHUPATHI<br>Velacherry TACTV<br>Center Code:<br>1<br>Prepaid<br>t: 10103.00<br>0.00 |

Image - 3

#### **STEP 5**: Click on **Department of Handloom and Textiles** link.

User can also switch to the **Service Wise** listing, or search a particular service using keywords by clicking on **Search.** 

Below screen will be displayed.

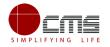

| <b>TNeGA</b>                                    |                        | Government of Tamil Nadu                                                                                                    | இணைய                                                                         | e-Sevai<br>சேவை இனிய சேவை                                           |
|-------------------------------------------------|------------------------|----------------------------------------------------------------------------------------------------|------------------------------------------------------------------------------|---------------------------------------------------------------------|
| <ul> <li>Dashboard</li> <li>Services</li> </ul> | Services               | T.SETH                                                                                                    | IUPATHI TNTACC                                                               | HN019-01 🌣 🔒                                                        |
| 💑 Receipt 🔅                                     | DEPARTMENT WISE        | Department of Handloom and Textiles Back                                                                                                    | Name:                                                                        | T.SETHUPATHI                                                        |
|                                                 | SERVICE WISE<br>SEARCH | 10       records per page         20       DHT-201 Application for Scholarship under Dr.MGR Handloom Weavers Welfare Trust         30       DHT-202 Application for Tamil Nadu Co-operative Handlooms Weavers Savings and Security Scheme         41       DHT-203 Application for Tamil Nadu Co-operative Handloom Old Age Pension Scheme         52       DHT-204 Application for Tamil Nadu Co-operative Handlooms Weavers Family Pension Scheme         53       DHT-204 Application for Tamil Nadu Co-operative Handloom Weavers and Ancillary Workers - Enrolment         50       DHT-205 Application for Enrollment and Claim of Shiksha Sahayog Yojana Scheme under Mahatma Gandhi Bunkar Bima Yojana         50       DHT-206 Application for Tamil Nadu Co-operative Handlooms Weavers Savings and Security Scheme         - Claim (Weaver)       DHT-207 Application for Tamil Nadu Co-operative Handlooms Weavers Savings and Security Scheme         - OBHT-208 Application for Tamil Nadu Co-operative Handlooms Weavers Savings and Security Scheme         - Claim (Nominee)         50         50       DHT-209 Application for Life Insurance Schemes for Handloom Weavers and Ancillary Workers - Claim (Neability)         60       DHT-210 Application for Life Insurance Schemes for Handloom Weavers and Ancillary Workers - Claim (Deability)         61       DHT-210 Application for Life Insurance Schemes for Handloom Weavers and Ancillary Workers - Claim (Deability)         62       DHT-210 Application for Life Insurance Scheme | Center:<br>TACCHN019<br>Counter:<br>Wallet Type:<br>Wallet Amount:<br>Share: | Velacherry TACTV<br>Center Code:<br>1<br>Prepaid<br>9753.00<br>0.00 |

Image - 4

**STEP 6**: Click on **Application for Tamil Nadu Co-operative Handlooms Weavers Savings and Security Scheme – Claim (Nominee)** link.

User will be redirected to the e-District Portal.

| DHT-208-Application for Tamil Nadu Co-operative Handlooms Weavers Savings and Secu<br>Weavers Savings and Security Scheme - Claim (Nominee) | rrity Scheme - Claim (Nominee)/Application for Tamil Nadu Co-operative Handlooms |
|----------------------------------------------------------------------------------------------------|----------------------------------------------------------------------------------|
| Service Description                                                                                                    | Supporting Documents                                                             |
| To encourage saving habits among handloom waevers, the State Government has introduced                                                      | Aadhaar Card                                                                     |
| the "Cocoperative Handloom Weavers' Savings and Security Scheme" from the year 1975. Under this                                             | Applicant Photo                                                                  |
| scheme, a weaver - member in the Weavers Cooperative society contributes 8 paise per rupee of wages                                         | Death Certificate of the Weaver                                                  |
| earned, the state government is contributing 8 paise per rupee of wages. Accordingly, the total subscription                                | First page of Bank Passbook                                                      |
|                                                                                                    | Legal Heir Certificate if Nominee is Death                                       |
| of 16 paise is being deposited in the government Account for which the state Government allows 9.5%                                         | Member Passbook and other Documents                                              |
| interest. Out of the 9.5% interest, 6.5% is being credited to the weaver member's account and the                                           | Membership ID card                                                               |
| remaining 3% is being utilized for implementing the Old Age Pension Scheme and Family Pension Scheme                                        | Ration Card                                                                      |
| for Handloom weavers.                                                                                                    | Voter ID                                                                         |
| Application Fee                                                                                                    | P How to Apply<br>1. For Online : Click the below proceed button.                |
| Proceed                                                                                                    | Cancel                                                                           |

Image - 5

STEP 7: Click on Proceed.

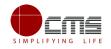

User will be redirected to the Applicant search page as shown below.

| Government of Tamil<br>e-District                                                   | Government of Tamil Nadu<br>e-District                                                                                                    |                                                                             |  |  |  |  |
|-------------------------------------------------------------------------------------|----------------------------------------------------------------------------------------------------|-----------------------------------------------------------------------------|--|--|--|--|
| Dashboard     Saved Application     Submitted Applications     Returned Application | Application for Tamil Nadu Co-operative Handlooms Weavers Savings and Security Scheme - Claim (Nominee)/Application for Tamil Nadu Co-<br>operative Handlooms Weavers Savings and Security Scheme - Claim (Nominee) Note: Apply for the service as per the given instructions : |                                                                             |  |  |  |  |
|                                                                                     | Applicant CAN Number/ குடிமக்கள்<br>கணக்கு எண் *<br>Applicant Father Name *<br>Applicant Email Id *                                                                                                    | Applicant Name * Applicant Mobile Number * Applicant Date of Birth * Search |  |  |  |  |

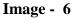

The Applicant can perform Search using the following options:

- Applicant CAN Number
- Applicant Name
- Applicant Father Name
- Applicant Mobile Number
- Applicant Email Id
- Applicant Date of Birth

**Note** – The **green asterisk** signifies that the available search options are **optional**.

The applicant will be able to go ahead with the application process if he/she already has a unique CAN number; otherwise the applicant is required to register for a CAN number.

#### 6.1.1 Registration Process for CAN (Citizen Access Number)

Click on the **Register CAN** button as shown in the above figure.

The CAN registration form will be displayed as shown below.

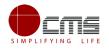

| is Marked With Asterisk(*) Are Mandatory. Applicant Detail                                                                                                    |                                                                                                    |                                                                                                    |                                                                    |
|----------------------------------------------------------------------------------------------------|----------------------------------------------------------------------------------------------------|----------------------------------------------------------------------------------------------------|--------------------------------------------------------------------|
| ocument Type 1*                                                                                                    | Adhaar card 🔻                                                                                                    | Document Type 2                                                                                                    | Please Select 🔹                                                    |
| adhaar Number*                                                                                                    | 123456789012                                                                                                    |                                                                                                    |                                                                    |
| Apellation*                                                                                                    |                                                                                                    |                                                                                                    |                                                                    |
|                                                                                                    | Shri/ພງື ▼                                                                                                    |                                                                                                    |                                                                    |
| Applicant Name*                                                                                                    | Krishnan                                                                                                    | விண்ணப்பதாரர் பெயர்•                                                                                                    |                                                                    |
| Gender / பாலினம்*                                                                                                    | Male <b>v</b>                                                                                                    | Marital Status / திருமண நிலை*                                                                                                    | Unmarried <b>v</b>                                                 |
| Date Of Birth / பிறந்த தேதி*                                                                                                    | 15-Aug-1985                                                                                                    |                                                                                                    |                                                                    |
| Relationship / உறவு*                                                                                                    | Guardian 🔻                                                                                                    |                                                                                                    |                                                                    |
| ather/ Husband / Guardian / Mother Name*                                                                                                    | Murugan                                                                                                    | தந்தை / கணவர் / பாதுகாவலர் /<br>தாயின் பெயர்*                                                                                                    |                                                                    |
| /lother Name*                                                                                                    | Radha                                                                                                    | தாயின் பெயர்*                                                                                                    |                                                                    |
| Religion / மதம்*                                                                                                    | Hindu 🔻                                                                                                    |                                                                                                    |                                                                    |
| Community / சாத்*                                                                                                    | BC 🔻                                                                                                    | Occupation / വേത്രഖ*                                                                                                    | Clerical & Related workers                                         |
| Education Qualification / கல்வித்தகுதி                                                                                                    |                                                                                                    |                                                                                                    |                                                                    |
| Current Address / தற்போதைய மு                                                                                                    |                                                                                                    | District / மாவட்டம்*                                                                                                    | Chennei / சென்னை 🔻                                                 |
| Current Address / தற்போதைய மு.<br>State / மாநிலம்*<br>Taluk / வட்டம்*                                                                                                    | TAMIL NADU 🔻                                                                                                    |                                                                                                    | Chennai / নিস্টেজিজ্যে 🔻                                           |
| State / மாநிலம்*<br>Takuk / வட்டம்*                                                                                                    | TAMIL NADU ▼<br>Tondiarpet / தல்லடயார்® ▼                                                                                        | District / மாவட்டம்*<br>Street Name(only for Chennai district) / தெரு<br>பெயர்*                                                                                                    | Chennai / নির্দর্জাজ্য 🔹 🔻                                         |
| State / மாநிலம்*<br>Taluk / வட்டம்*<br>Revenue Village / கிராமம்*                                                                                                    | TAMIL NADU ▼<br>Tondiarpet / தண்டையார்® ▼<br>Tondiarpet (part 1) / தண்டைட ▼                                                      | Street Name(only for Chennai district) / தெரு<br>பெயர்*                                                                                                    |                                                                    |
| State / மாநிலம்*<br>Takuk / வட்டம்*                                                                                                    | TAMIL NADU ▼<br>Tondiarpet / தல்லடயார்® ▼                                                                                        | Street Name(only for Chennai district) / 岛西(顶                                                                                                    |                                                                    |
| State / மாநிலம்*<br>Taluk / வட்டம்*<br>Revenue Village / கிராமம்*                                                                                                    | TAMIL NADU ▼<br>Tondiarpet / தண்டையார்® ▼<br>Tondiarpet (part 1) / தண்டைட ▼                                                      | Street Name(only for Chennai district) / தெரு<br>பெயர்*<br>Area or Ward No. / Name / பகுதி (அ) வார்டு                                                                                |                                                                    |
| State / மாநிலம்*<br>Taluk / வட்டம்*<br>Revenue Village / கிராமம்*<br>Admin Unit / நிர்வாக அலகு                                                                                                    | TAMIL NADU ▼<br>Tondiarpet / தண்டையார்® ▼<br>Tondiarpet (part 1) / தண்டைட ▼                                                      | Street Name(only for Chennai district) / தெரு<br>பெயர்*<br>Area or Ward No. / Name / பகுதி (அ) வார்டு<br>எண் / பெயர்                                                                 | Amman Koil Cross Street Korukk 🔻                                   |
| State / மாநிலம்*<br>Taluk / வட்டம்*<br>Revenue Village / கிராமம்*<br>Admin Unit / நிர்வாக அலகு<br>Slock No. / Name                                                                                                    | TAMIL NADU     ▼       Tondiarpet / தலிலால் பயரர்®     ▼       Tondiarpet (part 1) / தலிலாப் ▼        Chennai     ▼       123453 | Street Name(only for Chennai district) / தெரு<br>பெயர்*<br>Area or Ward No. / Name / பகுதி (அ) வார்டு<br>எண் / பெயர்                                                                 | Amman Koil Cross Street Korukk 🔻                                   |
| State / மாநிலம்*<br>Taluk / வட்டம்*<br>Revenue Village / கிராமம்*<br>Admin Unit / நிர்வாக அலகு<br>Slock No. / Name<br>Pin Code / அஞ்சல் எண்*                                                                                                    | TAMIL NADU     ▼       Tondiarpet / தலிலால் பயரர்®     ▼       Tondiarpet (part 1) / தலிலாப் ▼        Chennai     ▼       123453 | Street Name(only for Chennai district) / தெரு<br>பெயர்*<br>Area or Ward No. / Name / பகுதி (அ) வார்டு<br>எண் / பெயர்                                                                 | Amman Koil Cross Street Korukk 🔻                                   |
| State / மாநிலம்*<br>Taluk / வட்டம்*<br>Revenue Village / கிராமம்*<br>Admin Unit / நிர்வாக அலகு<br>Slock No. / Name<br>Pin Code / அஞ்சல் எண்*<br>பி If Permanent Address Same As Current Address                                                                                                    | TAMIL NADU     ▼       Tondiarpet / தலிலால் பயரர்®     ▼       Tondiarpet (part 1) / தலிலாப் ▼        Chennai     ▼       123453 | Street Name(only for Chennai district) / தெரு<br>பெயர்*<br>Area or Ward No. / Name / பகுதி (அ) வார்டு<br>எண் / பெயர்                                                                 | Amman Koil Cross Street Korukk 🔻                                   |
| State / மாநிலம்*<br>Taluk / வட்டம்*<br>Revenue Village / கிராமம்*<br>Admin Unit / நிர்வாக அலகு<br>Slock No. / Name<br>Pin Code / அஞ்சல் எண்*<br>If Permanent Address Same As Current Address Same As Current Address Sa | TAMIL NADU     ▼       Tondiarpet / தலிலால் பயரர்®     ▼       Tondiarpet (part 1) / தலிலாப் ▼        Chennai     ▼       123453 | Street Name(only for Chennai district) / தெரு<br>பெயர்*<br>Area or Ward No. / Name / பகுதி (அ) வார்டு<br>எண் / பெயர்<br>Building / Door / Flat No.*                                  | Amman Koil Cross Street Korukk                                     |
| State / மாநிலம்*<br>Taluk / வட்டம்*<br>Revenue Village / கிராமம்*<br>Admin Unit / நிர்வாக அலகு<br>Slock No. / Name<br>Pin Code / அஞ்சல் எண்*<br>If Permanent Address Same As Current Ac<br>Contact Details<br>Phone / Landline No. With STD Code                                                                                                    | TAMIL NADU     ▼       Tondiarpet / தலிலால் பயரர்®     ▼       Tondiarpet (part 1) / தலிலாப் ▼        Chennai     ▼       123453 | Street Name(only for Chennai district) / தெரு<br>பெயர்*<br>Area or Ward No. / Name / பகுதி (அ) வார்டு<br>எண் / பெயர்<br>Building / Door / Flat No.*                                  | Amman Koil Cross Street Korukk                                     |
| State / மாநிலம்*<br>Taluk / வட்டம்*<br>Revenue Village / கிராமம்*<br>Admin Unit / நிர்வாக அலகு<br>Slock No. / Name<br>Pin Code / அஞ்சல் எண்*<br>இ If Permanent Address Same As Current Address Same As Current Address  | TAMIL NADU     ▼       Tondiarpet / தலிலால் பயரர்®     ▼       Tondiarpet (part 1) / தலிலாப் ▼        Chennai     ▼       123453 | Street Name(only for Chennai district) / தெரு<br>பெயர்*<br>Area or Ward No. / Name / பகுதி (அ) வார்டு<br>எண் / பெயர்<br>Building / Door / Flat No.*                                  | Amman Koil Cross Street Korukk                                     |
| State / மாநிலம்*<br>Taluk / வட்டம்*<br>Admin Unit / நிர்வாக அலகு<br>Slock No. / Name<br>Pin Code / அஞ்சல் எண்*<br>If Permanent Address Same As Current Ac<br>Contact Details<br>Phone / Landline No. With STD Code<br>Email Id / மின்னஞ்சல் முகவரி                                                                                                    | TAMIL NADU     ▼       Tondiarpet / 多砂ののレロゴウを       Tondiarpet (part 1) / 多砂ののレロマ       Chennai       ▼       123453             | Street Name(only for Chennai district) / தெரு<br>பெயர்*<br>Area or Ward No. / Name / பகுதி (அ) வார்டு<br>எண் / பெயர்<br>Building / Door / Flat No.*<br>Mobile Number/ தொலைபேசி எண் * | Amman Koil Cross Street Korukł •           45           9654940607 |
| State / மாநிலம்*<br>Taluk / வட்டம்*<br>Admin Unit / நிர்வாக அலகு<br>Slock No. / Name<br>Pin Code / அஞ்சல் என்*<br>Pin Code / அஞ்சல் என்*<br>If Permanent Address Same As Current Act<br>Contact Details<br>Phone / Landline No. With STD Code<br>Email Id / மின்னஞ்சல் முகவரி<br>Bank Details<br>Bank Name                                                                                                    | TAMIL NADU     ▼       Tondiarpet / தலிலால் பயரர்®     ▼       Tondiarpet (part 1) / தலிலாப் ▼        Chennai     ▼       123453 | Street Name(only for Chennai district) / தெரு<br>பெயர்*<br>Area or Ward No. / Name / பகுதி (அ) வார்டு<br>எண் / பெயர்<br>Building / Door / Flat No.*<br>Mobile Number/ தொலைபேசி எண் * | Amman Koil Cross Street Korukk                                     |
| State / மாநிலம்*<br>Taluk / வட்டம்*<br>Admin Unit / நிர்வாக அலகு<br>Slock No. / Name<br>Pin Code / அஞ்சல் எண்*<br>If Permanent Address Same As Current Ac<br>Contact Details<br>Phone / Landline No. With STD Code<br>Email Id / மின்னஞ்சல் முகவரி                                                                                                    | TAMIL NADU     ▼       Tondiarpet / 多砂ののレロゴウを       Tondiarpet (part 1) / 多砂ののレロマ       Chennai       ▼       123453             | Street Name(only for Chennai district) / தெரு<br>பெயர்*<br>Area or Ward No. / Name / பகுதி (அ) வார்டு<br>எண் / பெயர்<br>Building / Door / Flat No.*<br>Mobile Number/ தொலைபேசி எண் * | Amman Koil Cross Street Korukł •           45           9654940607 |

Image - 7

Enter all the mandatory details in the **Applicant Detail** and **Current Address** and **Bank Details** sections.

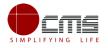

| Note – The applicant must Generate and verify OTP before submitting the form. |                                   |  |  |  |  |
|-------------------------------------------------------------------------------|-----------------------------------|--|--|--|--|
| Contact Details                                                               | Contact Details                   |  |  |  |  |
| Phone / Landline No. With STD Code                                            | Mobile Number / தொலைபேசி எண்<br>* |  |  |  |  |
| Emailld / மின்னஞ்சல் முகவரி *                                                 |                                   |  |  |  |  |
| Generate OTP                                                                  |                                   |  |  |  |  |
| Enter OTP *                                                                   |                                   |  |  |  |  |
| 1902                                                                          |                                   |  |  |  |  |
| confirm OTP                                                                   |                                   |  |  |  |  |

Image - 8

Click on **Register** to submit the form as shown in **Error! Reference source not** found..

On successful CAN Registration, the CAN Number will be generated as shown below.

| Application | Check Status   | Collection Amount | Reprint Receipt         | TNEB Recheck                                  |
|-------------|----------------|-------------------|-------------------------|-----------------------------------------------|
| CAN Reg     | gistration Suc | cessful           |                         |                                               |
|             |                | "Your CAN Number  | ris 1331603011212", Ple | ease click on proceed button to move further. |
|             |                |                   | Proce                   | eed                                           |

Image - 9

The applicant can now proceed with applying for Tamil Nadu Co-operative Handlooms **Weavers Savings and Security Scheme – Claim (Nominee)** using this **CAN** number.

Continuing the application process from STEP 7

STEP 8: Enter the CAN number and click Search.

The corresponding record will show in the search result as shown in the below image.

| Select                                                 | CAN Number    | Name  | Father / Husband / Guardian / Mother Name | Date of Birth | Mobile            | Email-Id |
|--------------------------------------------------------|---------------|-------|-------------------------------------------|---------------|-------------------|----------|
| ۲                                                      | 1331603011624 | Dhoni | Pan Singh                                 | 19-Mar-1985   | 8220717533        |          |
| 0                                                      | 1331603010978 | Dhoni | Durai                                     | 14-Jun-1988   | 8220717533        |          |
| 0                                                      | 1331603011067 | Dhoni | Mahendra                                  | 07-Jul-1985   | 8220717533        |          |
| 0                                                      | 1331603011340 | Dhoni | Mahendra                                  | 07-Jul-1983   | 9750229994        |          |
| ۲                                                      | 1331603011482 | Dhoni | Sudha                                     | 23-Oct-1984   | 8778048080        |          |
| Showing 1 to 5 of 5 entries First Previous 1 Next La   |               |       |                                           |               | vious 1 Next Last |          |
| Mobile Number / தொலைபேசி எண் * 8778048080 Generate OTP |               |       |                                           |               |                   |          |
| Enter OTP                                              | •             | 1234  | Confirm OTP                               |               |                   |          |

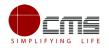

#### Image - 10

STEP 9: Select the record by clicking on the option button against the desired record.

#### STEP 10: Generate and verify OTP as shown above.

Once the OTP is verified the screen will refresh to the below image.

| Select   | CAN Number        | Name                                             | Father / Husband / Guardian / Mother Name | Date of Birth | Mobile     | Email-Id         |
|----------|-------------------|--------------------------------------------------|-------------------------------------------|---------------|------------|------------------|
| 0        | 1331603011624     | Dhoni                                            | Pan Singh                                 | 19-Mar-1985   | 8220717533 |                  |
| 0        | 1331603010978     | Dhoni                                            | Durai 14-Jun-1988 8220717533              |               |            |                  |
| 0        | 1331603011067     | 1603011067 Dhoni Mahendra 07-Jul-1985 8220717533 |                                           |               |            |                  |
| 0        | 1331603011340     | Dhoni                                            | Mahendra                                  | 07-Jul-1983   | 9750229994 |                  |
| ۲        | 1331603011482     | Dhoni                                            | Sudha                                     | 23-Oct-1984   | 8778048080 |                  |
| iowing 1 | to 5 of 5 entries |                                                  |                                           |               | First Pre  | vious 1 Next Las |
|          |                   |                                                  |                                           |               |            |                  |
|          |                   |                                                  | Proceed Edit CAN Detail Save As I         | New           |            |                  |

Image - 11

#### **STEP 11**: Click on **Proceed**.

CAN details of the applicant may be modified by clicking on the Edit CAN Detail button.

The **Save as New** option allows you to save the same CAN Number with different applicant details.

The applicant will be redirected to the Application e-form screen as shown below.

Most of the common details will be auto filled from CAN, rest the user has to fill up.

| Application for Tamil Nadu Co-operation | ive Handlooms Weavers Saving | gs and Security Scheme - Claim (Nominee)                 |                   |
|-----------------------------------------|------------------------------|----------------------------------------------------------|-------------------|
| Applicant Details / விண்ணப்பத           | தாரர் விவரங்கள்              |                                                          |                   |
| * Appellation                           | Thiru/திரு                   | * Applicant Name / விண்ணப்பதாரர் பெயர்                   | Dhoni/டோனி        |
| * Relationship/உறவு                     | Mother                       | * Father / Husband / Guardian Name                       | Sudha/研西IT        |
| * Mother's Name / தாயின் பெயர்          | Sudha/研西T                    | * Gender / பாலினம்                                       | Male              |
| * Marital Status / திருமண நிலை          | Unmarried                    | * Date of Birth / பிறந்த தேதி                            | 23-Oct-1984       |
| * Religion / மதம்                       | Hindu                        | * Community / சாதி                                       | BC                |
| * Driving License                       | 655645645645                 | Ration Card No                                           | 1234567899678     |
| Current Address / தற்போதைய              | ப முகவரி                     |                                                          |                   |
| * State / மாநிலம்                       | TAMIL NADU                   | * District / மாவட்டம்                                    | Cuddalore/கடலூர்  |
| * Taluk / வட்டம்                        | Cuddalore/கடலூர்             | * Revenue Village / கிராமம்                              | Melakuppam/மேலகுட |
| * Street No/Name / தெரு எண் / பெயர்     | 12/12                        | * Building / Door / Flat No / கட்டிட/ கதவு/<br>பிளாட்எண் | 44                |
| * Pin Code / அஞ்சல் எண்                 | 654434                       |                                                          |                   |

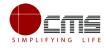

| Permanent Address / நிலையான         | முகவரி                |                                                          |                            |
|-------------------------------------|-----------------------|----------------------------------------------------------|----------------------------|
| * State / மாநிலம்                   | TAMIL NADU            | * District / மாவட்டம்                                    | Cuddalore/கடலூர்           |
| * Taluk / வட்டம்                    | Cuddalore/கடலூர்      | * Revenue Village / கிராமம்                              | Melakuppam/மேலகுட          |
| * Street No/Name / தெரு எண் / பெயர் | 12/12                 | * Building / Door / Flat No / கட்டிட/ கதவு/<br>பிளாட்எண் | 44                         |
| * Pin Code / அஞ்சல் எண்             | 654434                |                                                          |                            |
| Contact Details / தொடர்பு விபர      | ாங்கள்                |                                                          |                            |
| Phone / Landline No. With STD Code  |                       | Mobile Number                                            | 8778048080                 |
| Email Id                            |                       |                                                          |                            |
| Application Details / விண்ணப்ப      | விவரங்கள்             |                                                          |                            |
| ·                                   |                       |                                                          |                            |
| * Society Name                      | Anguchettipalayam \ • | * Claim Category / உரிமைகோரல் வகை                        | Temporary Advance <b>*</b> |

| Member Details / உறுப்பினர் வி                                     | வரங்கள்    |                                                                                                    |            |
|--------------------------------------------------------------------|------------|----------------------------------------------------------------------------------------------------|------------|
| * Member ID number / உறுப்பினர் எண்                                | 1234       | * Date of Savings and Security Scheme Enrolled /<br>சேமிப்பு மற்றும் பாதுகாப்புத் திட்டம்<br>பதிவு செய்யப்பட்ட தேதி | 11-06-2017 |
| * RC Date                                                          | 11-06-2018 | * RC number                                                                                                    | 12345      |
| Nominee Details / நியமனாதரர்                                       | விவரங்கள்  |                                                                                                    |            |
| * Appellation                                                      | Thiru/திரு | * Nominee Name / நியமனாதரர் பெயர்                                                                                   | dev        |
| * Relationship / உறவு                                              | Father •   |                                                                                                    |            |
| * Date of Birth                                                    | 23-06-1970 | * Age                                                                                                    | 47         |
| * Share of Accumulation to be Paid / செலுத்த<br>வேண்டிய பங்கு தொகை | 50.00      | * Share of insured to be paid / செலுத்த<br>வேண்டிய காப்பீட்டு தொகை                                                  | 50.00      |
| Deceased Details                                                   |            |                                                                                                    |            |
| * Date of Death / இறந்த தேதி                                       | 07-06-2018 | * Deceased Enrollment Date in the Society /<br>சமூகத்தில் இறந்த உறுப்பினர் பதிவு<br>தேதி                            | 11-06-2018 |
| Date of Nomination / நியமனம் தேதி                                  | 11-06-2018 | Date of Registration of the Nomination in the Society<br>/ சமுதாயத்தில் நியமனம் பதிவு தேதி                          | 11-06-2018 |

| Bank Name / வங்கி பெயர்                        | AXIS BANK 🔻                              | * District / மாவட்டம்                            | DHARMAPURI • |
|------------------------------------------------|------------------------------------------|--------------------------------------------------|--------------|
| Branch Name / கிளை                             | DHARMAPURI                               | * IFSC Code / இந்திய நிதி அமைப்பு<br>குறியீடு    | UTIB0000889  |
| Account Number / கணக்கு எண்                    | 123452435342                             | * Account Holder Name / கணக்கு<br>வைத்திருப்பவர் | dev          |
| eclaration / உறுதிமொழி                         |                                          |                                                  |              |
|                                                |                                          |                                                  |              |
| Hereby, I declare that what is stated above is | true to the best of my own information a | and brief.                                       |              |

#### Image - 12

**STEP 12**: Fill all the mandatory details, Check the Declaration box and click on **Submit**.

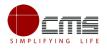

On successful submission of the form, **Upload Supporting Documents** page will be displayed as shown below.

|                   | ansaction No : <b>TN-4192018061402286</b>  |                      |  |  |  |  |
|-------------------|--------------------------------------------|----------------------|--|--|--|--|
| List of Documents |                                            |                      |  |  |  |  |
| 1                 | Aadhaar Card                               | Mandatory            |  |  |  |  |
| 2                 | Applicant Photo                            | Mandatory            |  |  |  |  |
| 3                 | Death Certificate of the Weaver            | Mandatory            |  |  |  |  |
| 4                 | First page of Bank Passbook                | Mandatory            |  |  |  |  |
| 5                 | Legal Heir Certificate if Nominee is Death | Optional             |  |  |  |  |
| 6                 | Member Passbook and other Documents        | Optional             |  |  |  |  |
| 7                 | Membership ID card                         | Optional             |  |  |  |  |
| 8                 | Ration Card                                | Optional             |  |  |  |  |
| 9                 | Voter ID                                   | Optional             |  |  |  |  |
| 7<br>8            | Membership ID card<br>Ration Card          | Optional<br>Optional |  |  |  |  |

Image - 13

STEP 13: Upload all Mandatory Supporting Documents.

• Select the type of document form dropdown, choose the file and click on Upload

| Sl# | Document                        | Action      | View   |
|-----|---------------------------------|-------------|--------|
| 1   | Aadhaar Card                    | Delete      | 👁 View |
| 2   | Applicant Photo                 | Delete      | © View |
| 3   | Death Certificate of the Weaver | Delete      | © View |
| 4   | First page of Bank Passbook     | Delete      | ∕ View |
|     | Ма                              | ike Payment |        |

Image - 14

STEP 14: Click on Make Payment once all required document are uploaded.

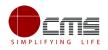

| Confirm               |                                                                                                    |  |  |  |
|-----------------------|----------------------------------------------------------------------------------------------------|--|--|--|
| Payment Type*         | Cash 🔻                                                                                                    |  |  |  |
|                       |                                                                                                    |  |  |  |
| Application Number    | TN-4192018061402286                                                                                        |  |  |  |
| Applicant Name        | Dhoni/CLITEOFI                                                                                             |  |  |  |
| Date of Application   | 06/14/2018 16:24:26                                                                                        |  |  |  |
| Service Name          | Application for Tamil Nadu Co-operative Handlooms Weavers Savings and Security<br>Scheme - Claim (Nominee) |  |  |  |
| Application Fees      | 50                                                                                                    |  |  |  |
| eSevai Centre Charges | 20                                                                                                    |  |  |  |
| Total                 | 70                                                                                                    |  |  |  |
|                       | Confirm Payment                                                                                            |  |  |  |
|                       |                                                                                                    |  |  |  |

Image - 15

STEP 15: Select the Payment Type form dropdown and click on Confirm Payment.

On successful Payment, applicant will be redirected to the Acknowledgment Receipt page as shown below.

| <ul> <li>✓ Success</li> <li>Transaction [TN-4192018061402286] Saved Successfully.</li> </ul> |                                                                                                    |  |  |  |
|----------------------------------------------------------------------------------------------|----------------------------------------------------------------------------------------------------|--|--|--|
|                                                                                              |                                                                                                    |  |  |  |
|                                                                                              |                                                                                                    |  |  |  |
| Acknowledgemen                                                                               | it Receipt                                                                                              |  |  |  |
| Application Number                                                                           | TN-4192018061402286                                                                                     |  |  |  |
| Applicant Name                                                                               | Dhoni/&∟∏ttfl                                                                                           |  |  |  |
| Date of Application                                                                          | 06/14/2018 16:24:26                                                                                     |  |  |  |
| Service Name                                                                                 | Application for Tamil Nadu Co-operative Handlooms Weavers Savings and Security Scheme - Claim (Nominee) |  |  |  |
| Application Fees                                                                             | 50                                                                                                    |  |  |  |
| eSevai Centre Charges                                                                        | 20                                                                                                    |  |  |  |
| Total                                                                                        | 70                                                                                                    |  |  |  |
|                                                                                              | ·                                                                                                    |  |  |  |
|                                                                                              | Print Receipt                                                                                           |  |  |  |

Image - 16

**STEP 16**: Click on **Print Receipt** to download/print the receipt.

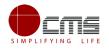

|                                                                                                  |                    | ரசு / Government of Tamil Nadu<br>வ மையம் / e-Sevai Centre |                                                                                                 |
|--------------------------------------------------------------------------------------------------|--------------------|------------------------------------------------------------|-------------------------------------------------------------------------------------------------|
|                                                                                                  | 0.21               | ACKNOWLEDGEMENT                                            |                                                                                                 |
| சீது எண் / Receipt No: TN-4192018061402286                                                       |                    | குறிப்பு எண் / Reference No: TN                            | TACCHN01905597                                                                                  |
| விண்ணப்பதாரர் / Applicant Name: டோனி/Dhoni                                                       |                    | விண்ணப்ப எண் /Application No                               | o : TN-4192018061402286                                                                         |
| புறையின் பெயர் / Department Name: கைத்தறி மர<br>இயக்குனரகம் / Department of Handloom and Textile |                    |                                                            | f for Service : Application for Tamil Nadu Co-operative                                         |
|                                                                                                  | பணம் செலுத்        | திய விவரம் / Payment Details                               |                                                                                                 |
| விவரங்கள் / Particulars                                                                          | செலுத்த            | ம் முறை / Payment Mode                                     | செலுத்தப்பட்ட தொகை (ரூ) / Amount Paid<br>(Rs)                                                   |
| விண்ணப்ப கட்டணம் / Application Fees                                                              |                    | Cash                                                       | 50                                                                                              |
| இ-சேவை மையக் கட்டணம் /e-Sevai Centre<br>Charges                                                  |                    |                                                            | 20                                                                                              |
| நபாய் எழுத்துக்களில் / Amount in words (Rs): Seve                                                | nty Only.          |                                                            |                                                                                                 |
| மையப் பெயர் & குறியீட்டு எண் / Centre Name & Code : -<br>ГАССНN019                               |                    | கையொப்பப்                                                  | b / Signature of the Centre Operator                                                            |
|                                                                                                  | /eDistrict/User/Tr |                                                            | ப்ப நிலையை தெரிந்து கொள்ள பின்வரும்<br>correctness of all the details furnished above. To Check |

Image - 17

L T **Note** – Once the Application has been submitted, it will reach the concerned officer for further processing. If the officer rejects the application, the applicant will be notified of the rejection via sms/email.

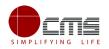

#### This section explains features such as:

- 1. Saved Application
- 2. Submitted Application
- 3. Returned Application

**Note** –Procedure is same across all the services. As such screenshots may vary for different services.

| ashboard                                     |                                                                                              |                                                                  |
|----------------------------------------------|----------------------------------------------------------------------------------------------|------------------------------------------------------------------|
| aved Application                             |                                                                                              |                                                                  |
| ubmitted Applications<br>eturned Application | Service Description                                                                          | 2 Supporting Documents                                           |
|                                              | To encourage the wards of the weavers to pursue higher studies, Dr. MGR                      | Aadhaar Card                                                     |
|                                              | Handloom Weavers Welfare Trust was formed in the year 1986, Every year scholarships are      | Applicant Photo                                                  |
|                                              |                                                                                              | Bonafide Certificate                                             |
|                                              | provided to two male and female students, who have secured first and second highest marks    | First page of Bank Passbook                                      |
|                                              | in 33 disciplines, till they complete their course. A total of 132 students (66 males and 66 | Marksheet                                                        |
|                                              | females) are getting scholarship under this scheme every year.                               | Member ID Card and Other Documents                               |
|                                              | Application Fee                                                                              | P How to Apply<br>1.For Online : Click the below proceed button. |

Image - 18

The above image shows the e-district portal dashboard. The user is re-directed to this screen after clicking on the respective service.

### 6.2 Saved Application

After submission (clicking on the Submit button), the application will be saved as draft. User can find draft applications under the **Saved Application** section and upload documents or make payment as required.

| Dashboard              | View Applicant details      | UploadFile          |                                                                     |                     |                          |
|------------------------|-----------------------------|---------------------|---------------------------------------------------------------------|---------------------|--------------------------|
| Saved Application      | Saved Application           |                     |                                                                     |                     |                          |
| Submitted Applications | Show 5 v entries            |                     |                                                                     |                     | Search:                  |
| Returned Application   |                             | Application Number  | Service_Name                                                        | Transaction_Date    | Applicant Contact_Number |
|                        | ۲                           | TN-3982018053102165 | Application for Maintenance Allowance for Differently Abled Persons | 31-05-2018 02:22 PM | 8220717533               |
|                        | Showing 1 to 1 of 1 entries |                     |                                                                     |                     | Previous 1 N             |
|                        |                             |                     |                                                                     |                     |                          |

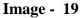

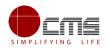

## **6.3 Submitted Application**

| List of submitted applications can   | be viewed here as shown in the image below.     |
|--------------------------------------|-------------------------------------------------|
| List of sublinition applications can | se the weathere as shown in the initige sets we |

| Dashboard              |                         |                     |                         |                          |                                                                                                    |
|------------------------|-------------------------|---------------------|-------------------------|--------------------------|----------------------------------------------------------------------------------------------------|
|                        | Submitted Applic        | ations              |                         |                          |                                                                                                    |
| Saved Application      | Submitted Applie        | 810113              |                         |                          |                                                                                                    |
|                        | Show 5 v entrie         | s                   |                         |                          | Search:                                                                                                    |
| Submitted Applications | Tran No                 | Transaction Date    | Applicant Name          | Applicant Contact Number | Service Name                                                                                                    |
| Returned Application   | TN-<br>4172018062002345 | 20/06/2018 14:57:40 | Vivek/ഖിഖേക്            | 9500835050               | Application for Enrollment and Claim of Shiksha Sahayog Yojana Scheme under Mahatma Gandh<br>Bunkar Bima Yojana |
|                        | TN-<br>4202018061902338 | 19/06/2018 16:50:39 | Marakyar/<br>மரைக்காயர் | 9500835050               | Application for Life Insurance Schemes for Handloom Weavers and Ancillary Workers - Claim (Disability)          |
|                        | TN-<br>4212018061902330 | 19/06/2018 11:17:52 | Manish/மனிஷ்            | 9500835050               | Application for Life Insurance Schemes for Handloom Weavers and Ancillary Workers - Claim (Death)               |
|                        | TN-<br>4162018061802317 | 18/06/2018 11:49:47 | Ahmed/அஹ்மத்            | 9500835050               | Application for Life Insurance Schemes for Handloom Weavers and Ancillary Workers - Enrolment                   |
|                        | TN-<br>4192018061402286 | 14/06/2018 16:26:14 | Dhoni/CLITहर्ती         | 8778048080               | Application for Tamil Nadu Co-operative Handlooms Weavers Savings and Security Scheme - Clai<br>(Nominee)       |

Image - 20

### 6.4 Return Application

List of applications that have been returned from the higher official back to the operator can be viewed here.

| Dashboard             | View Application details | L. C. C. C. C. C. C. C. C. C. C. C. C. C. |                                                                                                    |                     |                         |
|-----------------------|--------------------------|-------------------------------------------|----------------------------------------------------------------------------------------------------|---------------------|-------------------------|
|                       | new reprication octans   |                                           |                                                                                                    |                     |                         |
| aved Application      | Return Application       |                                           |                                                                                                    |                     |                         |
| ubmitted Applications | Show 5 v entries         |                                           |                                                                                                    |                     | Search:                 |
| eturned Application   |                          | Application Number                        | Service_Name                                                                                              | Transaction_Date    | Applicant Contact_Numbe |
|                       | 0                        | TN-4162018061502311                       | Application for Life Insurance Schemes for Handloom Weavers and Ancillary Workers - Enrolment             | 15-06-2018 04:04 PM | 7984728380              |
|                       | 0                        | TN-4112018060402183                       | Application for Scholarship Under Dr.MGR Handloom Weavers Welfare Trust                                   | 04-06-2018 08:21 AM | 9789414383              |
|                       | 0                        | TN-3982018053102162                       | Application for Maintenance Allowance for Differently Abled Persons                                       | 31-05-2018 11:51 AM | 8870761633              |
|                       | 0                        | TN-4242018051701986                       | Application for Ulema Pension Scheme under WAQF Board                                                     | 17-05-2018 12:43 PM | 8220717533              |
|                       | 0                        | TN-4182018051501960                       | Application for Tamil Nadu Co-operative Handlooms Weavers Savings and Security Scheme - Claim<br>(Weaver) | 15-05-2018 05:32 PM | 9500208604              |

Image - 21

User can view the reason for return for a particular application by clicking on **View** Application Details.

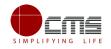

| Trans                                     | action No : D                                                                                                    | Date Of Submission :                                                                                                    | D Comment Comment           | 0                   |
|-------------------------------------------|----------------------------------------------------------------------------------------------------|----------------------------------------------------------------------------------------------------|-----------------------------|---------------------|
|                                           | 4162018061502311                                                                                                    | 15-06-18 04:06 PM                                                                                                    | Supporting Documents        |                     |
|                                           | cant Name :                                                                                                    |                                                                                                    |                             |                     |
|                                           | esh/டவெஸ்                                                                                                    |                                                                                                    | Application Form            |                     |
|                                           | e Number :                                                                                                    |                                                                                                    |                             |                     |
| 798                                       | 4728380                                                                                                    |                                                                                                    |                             |                     |
|                                           |                                                                                                    |                                                                                                    | Action History              |                     |
|                                           |                                                                                                    |                                                                                                    | Verify Details              | Jun 18 2018 11:17AN |
| List o                                    | of Documents                                                                                                    |                                                                                                    | Returned                    |                     |
| 1                                         | Aadhaar Card                                                                                                    | Mandatory                                                                                                    | Action : Return             |                     |
| 2                                         | Applicant Photo                                                                                                    | Mandatory                                                                                                    | By : HTMD Handloom HTMD     | Handloom            |
| 3                                         | First page of the Bank Passbook                                                                                                    | Mandatory                                                                                                    |                             |                     |
| 4                                         | Proof of Weaver / Ancillary Worker                                                                                                    | Mandatory                                                                                                    | Received Application        | Jun 18 2018 11:16AN |
| 5                                         | Ration Card                                                                                                    | Optional                                                                                                    |                             |                     |
| 6                                         | Voter ID                                                                                                    | Optional                                                                                                    | Action : Forward            |                     |
| 7                                         | Member ID Card                                                                                                    | Optional                                                                                                    | By : Deputy Director Handlo | om Deputy Director  |
|                                           |                                                                                                    |                                                                                                    |                             |                     |
|                                           | Member Passbook and Other Docume<br>ct Document <sup>*</sup> Please Select                                                                                                 | nts Optional                                                                                                    | Handloom                    |                     |
|                                           |                                                                                                    |                                                                                                    | Handloom                    |                     |
|                                           | ct Document* Please Select                                                                                                    |                                                                                                    | Handloom                    |                     |
| Selec                                     | ct Document* Please Select                                                                                                    | <b>v</b>                                                                                                    | Handloom                    |                     |
| Selec                                     | ct Document* Please Select                                                                                                    | Action View                                                                                                    | Handloom                    |                     |
| Selec<br>Sl#                              | ct Document* Please Select Document Aadhaar Card                                                                                                    | Action View     Delete View                                                                                                    | Handloom                    |                     |
| Selec                                     | ct Document* Please Select           Document           Aadhaar Card           Applicant Photo                                                                             | ▼<br>Action View<br>Delete                                                                                                    | Handloom                    |                     |
| <b>Selec</b><br><b>Sl#</b><br>1<br>2<br>3 | ct Document* Please Select Document Aadhaar Card Applicant Photo First page of the Bank Passbook                                                                           | Action     View       Delete     Image: View       Delete     Image: View       Delete     Image: View       Delete     Image: View                                                                                                    | Handloom                    |                     |
| <b>Selec</b><br><b>Sl#</b><br>1<br>2<br>3 | ct Document* Please Select Document Aadhaar Card Applicant Photo First page of the Bank Passbook                                                                           | Action     View       Delete     Image: View       Delete     Image: View       Delete     Image: View       Delete     Image: View                                                                                                    | Handloom                    |                     |
| Selec<br>5l#<br>1<br>2<br>3<br>4          | ct Document* Please Select  Document  Aadhaar Card  Applicant Photo  First page of the Bank Passbook  Proof of Weaver / Ancillary Worker                                   | ▼       Action     View       Delete     Image: Comparison of the second second sec | Handloom                    |                     |
| Selec<br>5l#<br>1<br>2<br>3<br>4          | ct Document* Please Select  Document  Aadhaar Card  Applicant Photo  First page of the Bank Passbook  Proof of Weaver / Ancillary Worker  Select Your language: TAMIL © E  | ▼       Action     View       Delete     Image: Comparison of the second second sec | Handloom                    |                     |
| Selec<br>Sl#<br>1<br>2<br>3<br>4<br>Lease | ct Document* Please Select  Document  Aadhaar Card  Applicant Photo  First page of the Bank Passbook  Proof of Weaver / Ancillary Worker  Select Your language: TAMIL © E  | ▼       Action     View       Delete     Image: Comparison of the second second sec | Handloom                    |                     |
| Selec<br>Sl#<br>1<br>2<br>3<br>4<br>Lease | ct Document* Please Select  Document Aadhaar Card Applicant Photo First page of the Bank Passbook Proof of Weaver / Ancillary Worker  Select Your language: TAMIL © E ment | ▼       Action     View       Delete     Image: Comparison of the second second sec | Handloom                    |                     |
| Selec<br>Sl#<br>1<br>2<br>3<br>4<br>Lease | ct Document* Please Select  Document Aadhaar Card Applicant Photo First page of the Bank Passbook Proof of Weaver / Ancillary Worker  Select Your language: TAMIL © E ment | ▼       Action     View       Delete     Image: Comparison of the second second sec | Handloom                    |                     |
| Selec<br>Sl#<br>1<br>2<br>3<br>4<br>Lease | ct Document* Please Select  Document Aadhaar Card Applicant Photo First page of the Bank Passbook Proof of Weaver / Ancillary Worker  Select Your language: TAMIL © E ment | ▼       Action     View       Delete     Image: Comparison of the second second sec | Handloom                    |                     |
| Selec<br>Sl#<br>1<br>2<br>3<br>4<br>Lease | ct Document* Please Select  Document Aadhaar Card Applicant Photo First page of the Bank Passbook Proof of Weaver / Ancillary Worker  Select Your language: TAMIL © E ment | ▼       Action     View       Delete     Image: Comparison of the second second sec | Handloom                    |                     |

Image - 22

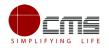

### 6.5 Track Application

Track Application feature helps an operator to track the current state of the application; i.e., the level at which the application is at as it moves through different officials for approval.

Operator can enter the **Application No** at the search bar to track its flow as shown in the image below.

| Government of Tamil<br>e-District | Nadu                                   |                                                     |                                                                  |
|-----------------------------------|----------------------------------------|-----------------------------------------------------|------------------------------------------------------------------|
|                                   |                                        |                                                     |                                                                  |
| Dashboard                         | т                                      | rack Application                                    |                                                                  |
| Saved Application                 |                                        | rack Application                                    |                                                                  |
| Submitted Applications            |                                        |                                                     | Application No<br>TN-4122018032001618 Search                     |
|                                   |                                        |                                                     | 1N-4122016052001618                                              |
| Returned Application              | 02-04-2                                | 1018                                                |                                                                  |
|                                   | 0                                      | Received application                                | © Apr 2 2018 12:53PM                                             |
|                                   |                                        | Please Proceed<br>Date of Verification : 31-03-2018 |                                                                  |
|                                   |                                        | Action: Forward                                     | By : DeputyDirector Chennai (Deputy Director Assistant Director) |
|                                   | 20-03-2                                | 018                                                 |                                                                  |
|                                   |                                        |                                                     |                                                                  |
|                                   | 0                                      | Application Received                                | © Mar 20 2018 1:30PM                                             |
|                                   |                                        | Application Received                                |                                                                  |
|                                   |                                        | Action : Application Submitted                      | By: Operator                                                     |
|                                   | Start                                  |                                                     |                                                                  |
|                                   |                                        |                                                     |                                                                  |
|                                   | Copyright © 2018 Tamil Nadu e-Governar | are Arenew (TMeGA) All rights reserved              |                                                                  |
|                                   | copyright © 2010 ramit Nadu e Governan | the Agency (Theory, Att lights reserved,            |                                                                  |

Image - 23

## 7 Disclaimer

This User manual is prepared as per the existing application; however actual screen shots may vary for few cases.